## Interface to QualiFile Risk Assessment Sign Me Up!

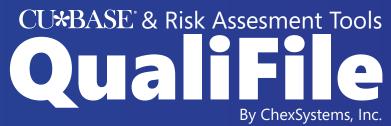

Presented by Lender\*VP

This form is used to set up and activate the interface between CU\*BASE and ChexSystems Inc., specifically for use of the QualiFile product.

I'd like to activate the CU\*BASE interface to QualiFile. I am already a ChexSystems client for the QualiFile risk assessment feature. I understand that **there will be a one-time setup charge plus an additional per-item fee for each submitted request,** in addition to any charges I may receive from ChexSystems.

I'm not currently a ChexSystems client but would like someone to contact me about the CU\*BASE interface to QualiFile.

| Credit Union                            |                                             |                                         |                       |
|-----------------------------------------|---------------------------------------------|-----------------------------------------|-----------------------|
| R&T #                                   |                                             | CU#                                     |                       |
| Contact Name                            |                                             |                                         |                       |
| Email                                   |                                             | Phone                                   |                       |
| ChexSystems IDs (obt                    | ain from ChexSystems):                      |                                         |                       |
| Strategy Type ID                        |                                             | Master Chex Customer ID                 |                       |
| Branch Name                             | QualiFile Customer ID                       | Branch Name                             | QualiFile Customer ID |
|                                         |                                             |                                         |                       |
|                                         |                                             |                                         |                       |
|                                         |                                             |                                         |                       |
| Settings to use in my                   | configuration:                              |                                         |                       |
| Do not                                  | run scan if member is <u>below</u> age      | e                                       |                       |
| Do not run scan if the men              | nber's credit score is <u>greater tha</u> i | <u>1</u>                                |                       |
| Memo Type Codes to                      | use for the Audit Tracker                   | r notes:                                |                       |
| Scan passed: <b>QP</b>                  | Scan partial pass (review): <b>QR</b>       | Scan fail: <b>QF</b>                    |                       |
| Date I'd like to activate the interface |                                             | at least 3 weeks lead-time is required. |                       |
| Comments or questions                   |                                             |                                         |                       |
| This form must be signed                | by the credit union CEO.                    |                                         |                       |
| Signature                               |                                             | Date                                    |                       |
| *8.                                     |                                             |                                         |                       |